## EM-339A-PLI

Read status command. 16 bytes starting from address 41101.

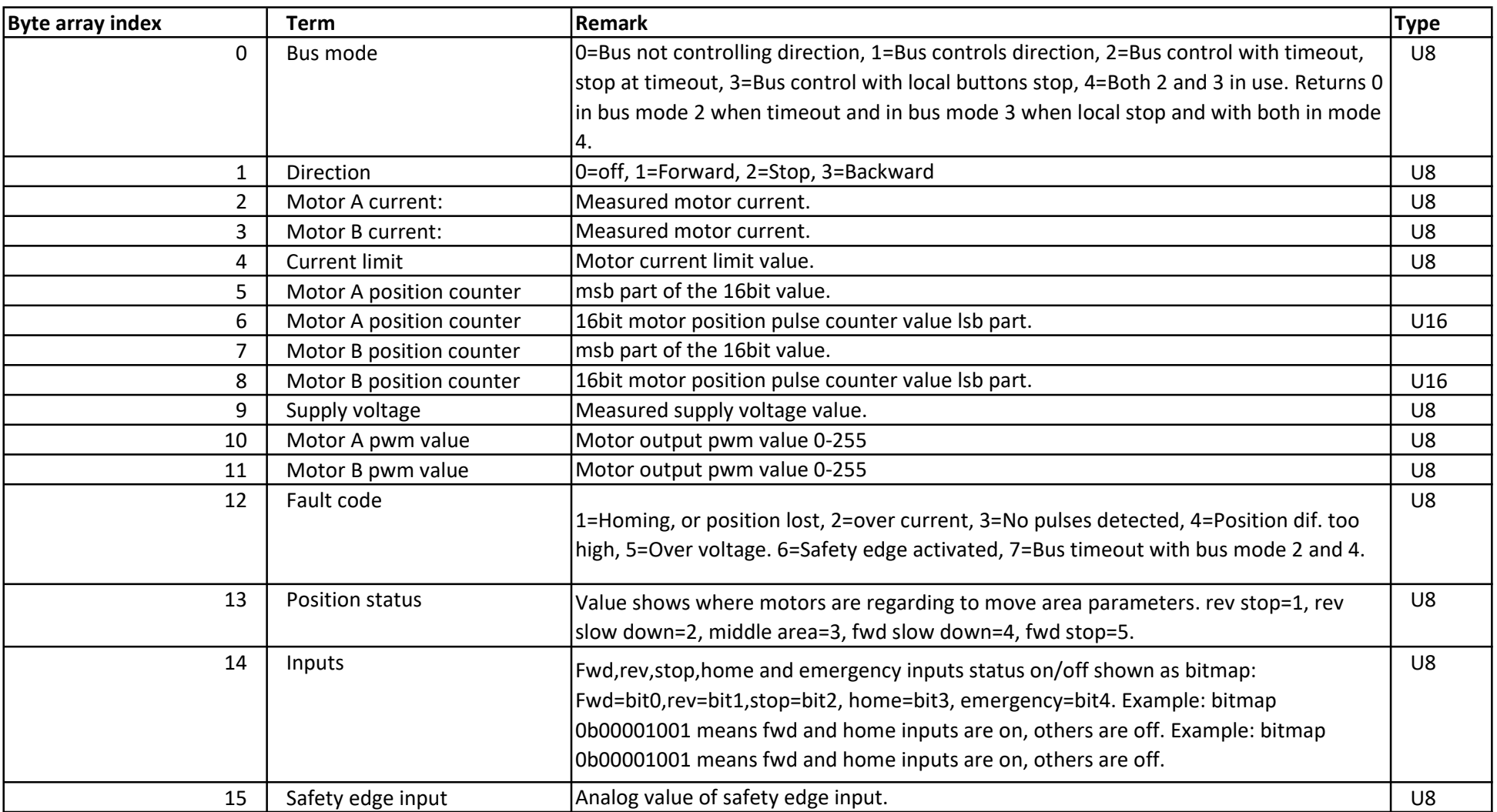

## EM-339A-PLI

Control command. 12 bytes starting from address 41001.

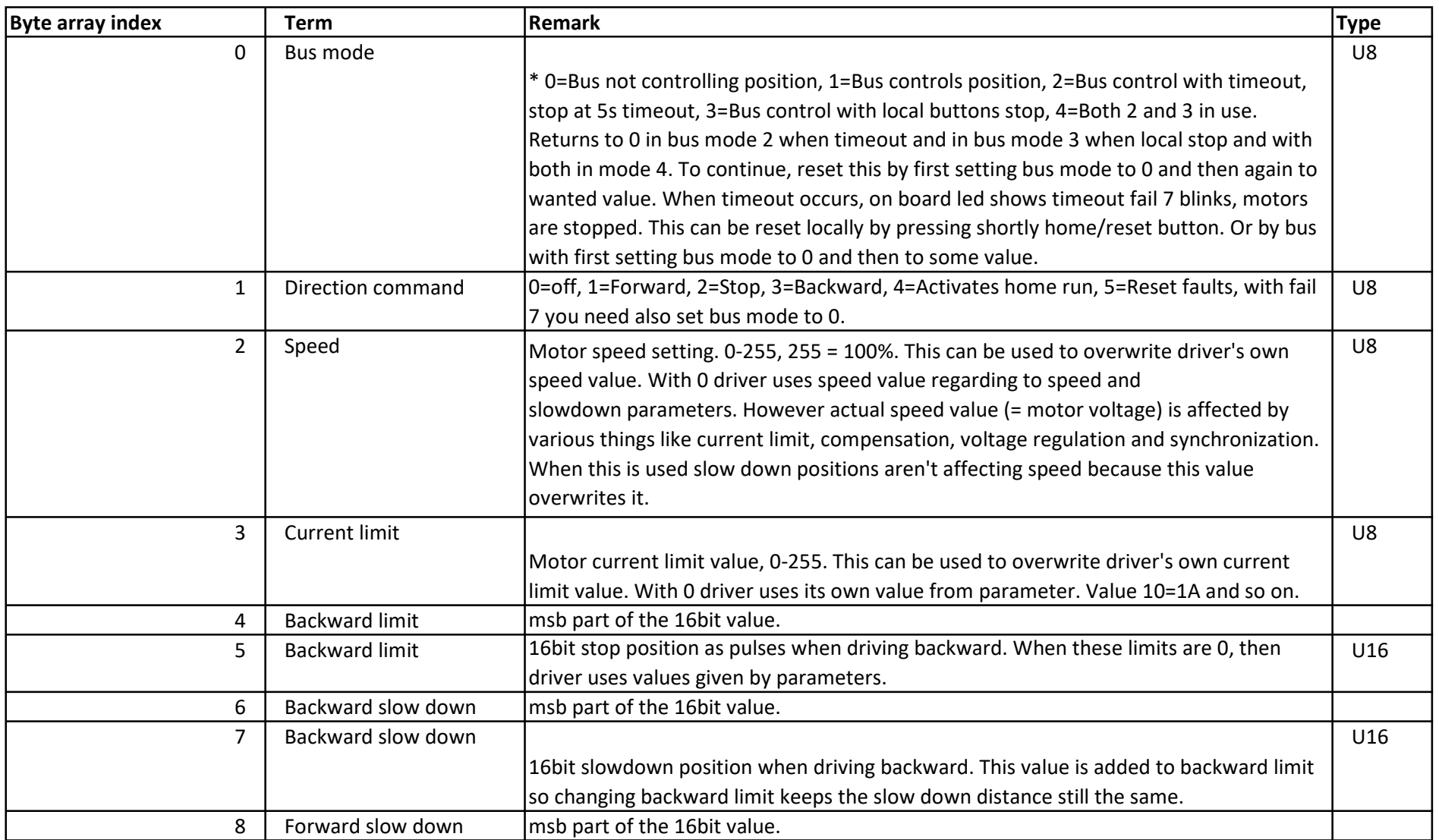

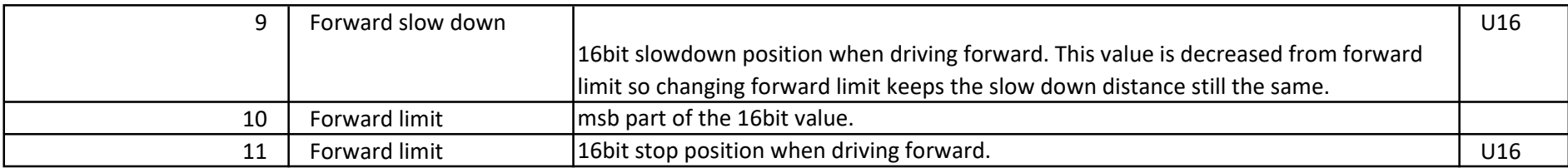

## Parameters read/write Starting address 40101

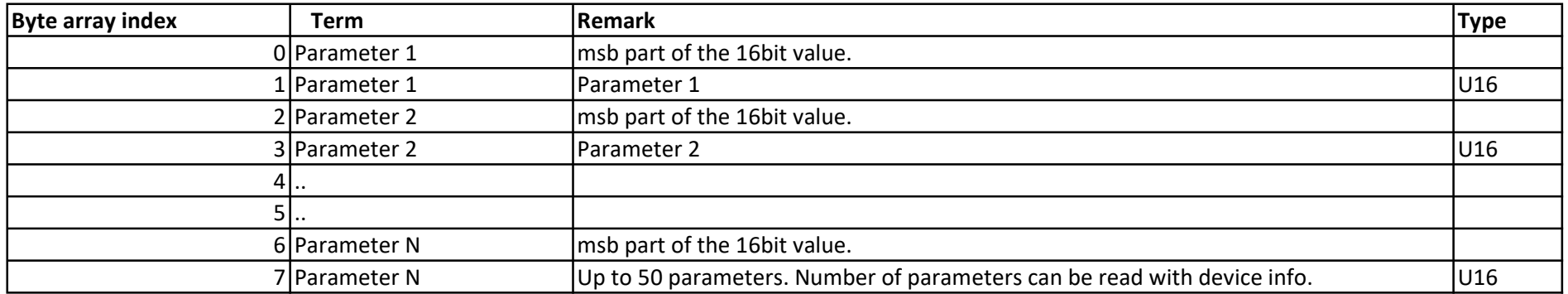

There can be 8bit and 16bit parameters in a device, but all parameters are transferred as 16bit. With 8bit parameters msb is ignored.

Writing parameters also saves them to non-volatile memory which can take about 50ms – 150ms.

Response message is sent when saving is done.

Please note parameter memory can last only 100 000 saving times,

when parameters like speed and current limit needs to be adjusted on the fly use control command instead.

Device info. 20 bytes starting from address 40001.

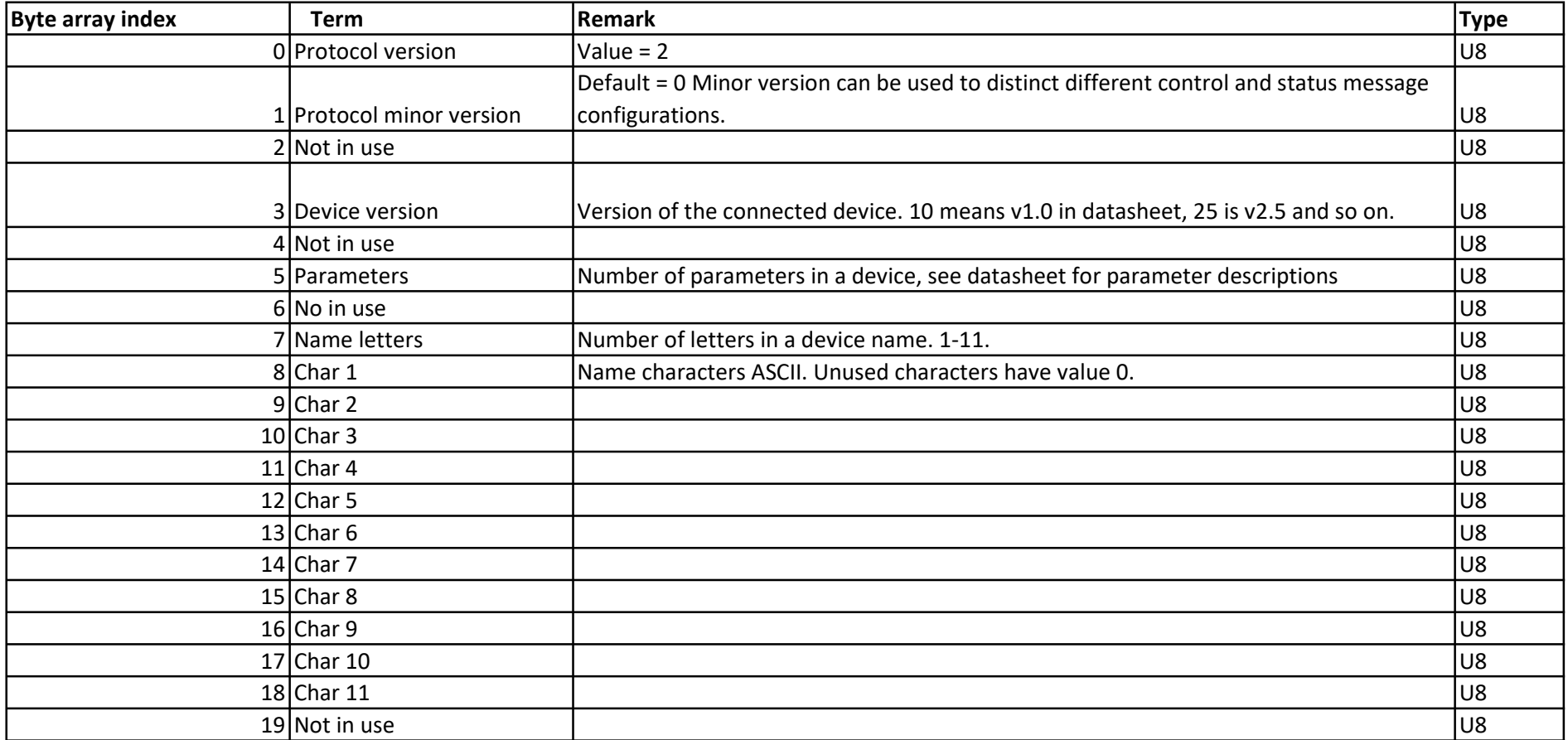